# **Datenblatt**

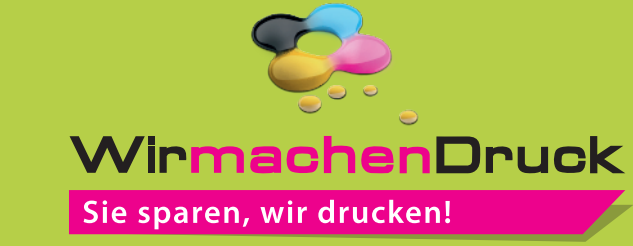

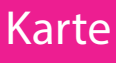

DIN lang, Sonderfarbe, 6-Seiter, Wickelfalz, 10 x 21 cm, 4/4-farbig

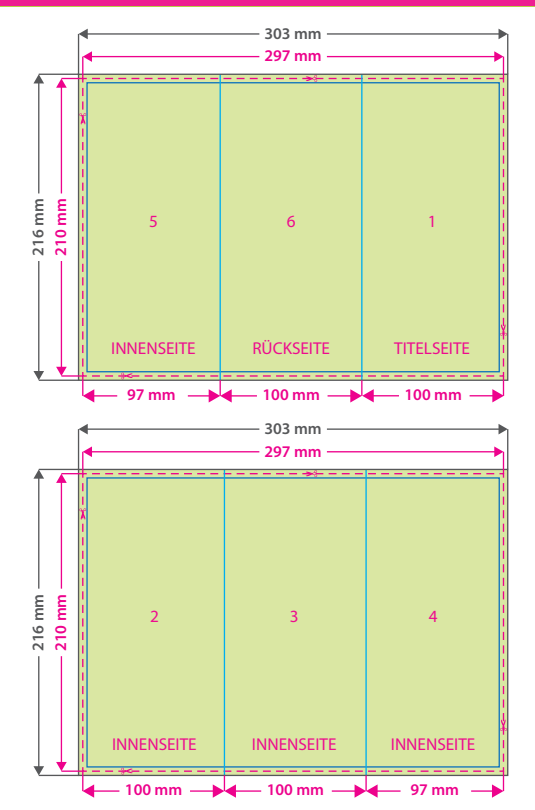

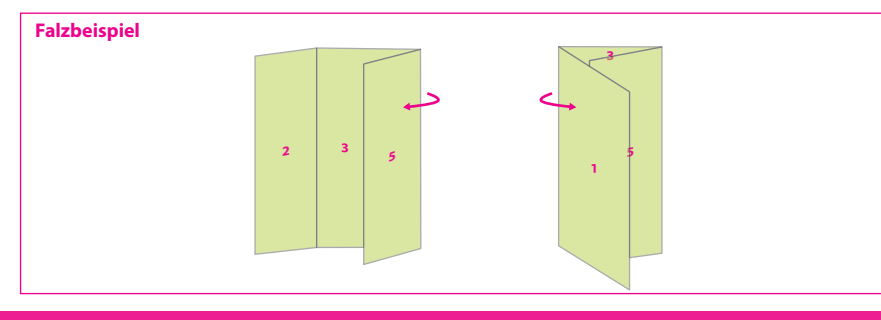

# Tipps zur fehlerfreien Gestaltung Ihrer Druckdaten

# $Q_{i}Q_{j}$

**Datenformat: 303 x 216 mm** Das Format, in dem Ihre Druckdaten angelegt sein sollten. In diesem Format

enthalten sind: **3 mm Beschnitt.** Bitte legen Sie randabfallende Objekte bis

zum Rand des Beschnitts an, um weiße Seitenränder zu vermeiden. Die Beschnittzugabe wird während der Produktion von uns entfernt.

### **Endformat: 297 x 210 mm Gefalztes Endformat: 100 x 210 mm**

Auf dieses Format werden Ihre Druckdaten zugeschnitten.

## **Sicherheitsabstand: 3 mm**

(auf allen Seiten) Dieser wird vom Endformat aus gemessen und verhindert unerwünschten Anschnitt Ihrer Texte und Informationen während der Produktion.

### **Falzlinien**

Hier befinden sich die Falzpositionen in Ihrem Produkt.

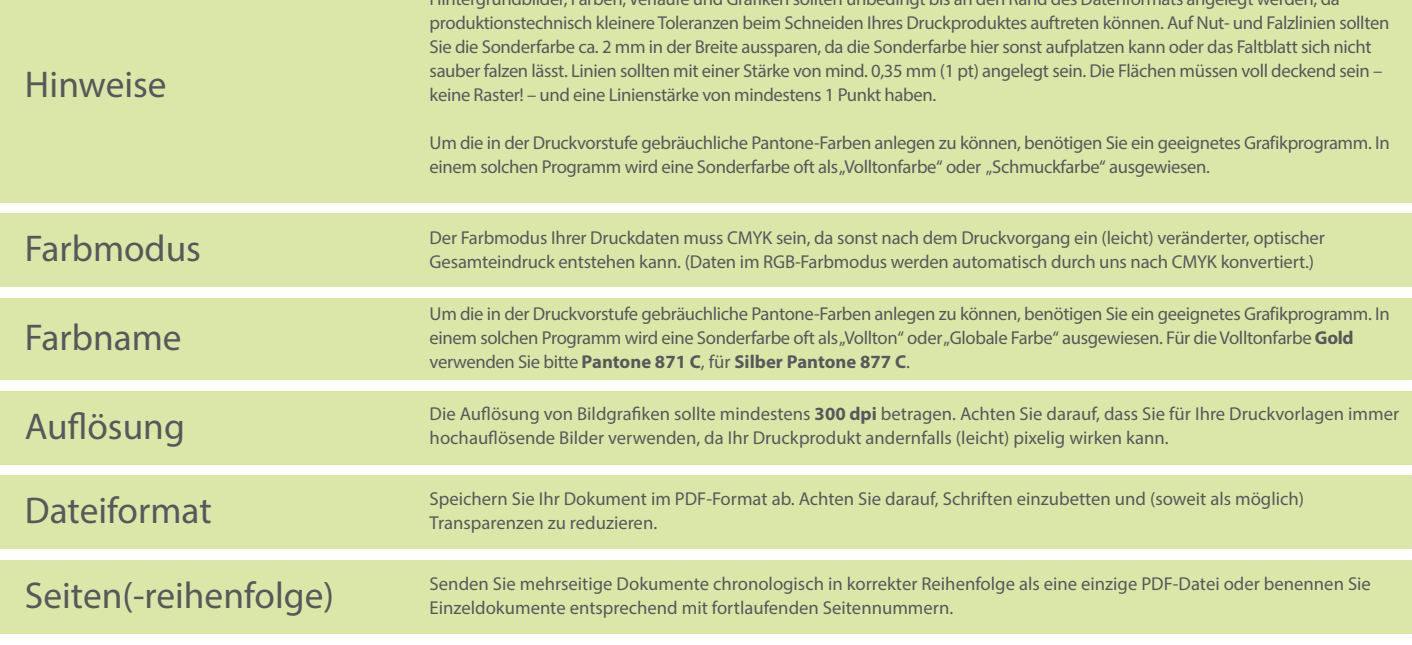

Hintergrundbilder, Farben, Verläufe und Graken sollten unbedingt bis an den Rand des Datenformats angelegt werden, da